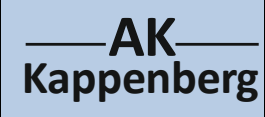

## **Die Entzündungstemperatur eines Streichholzes**

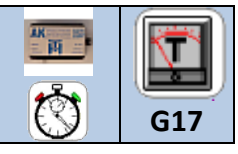

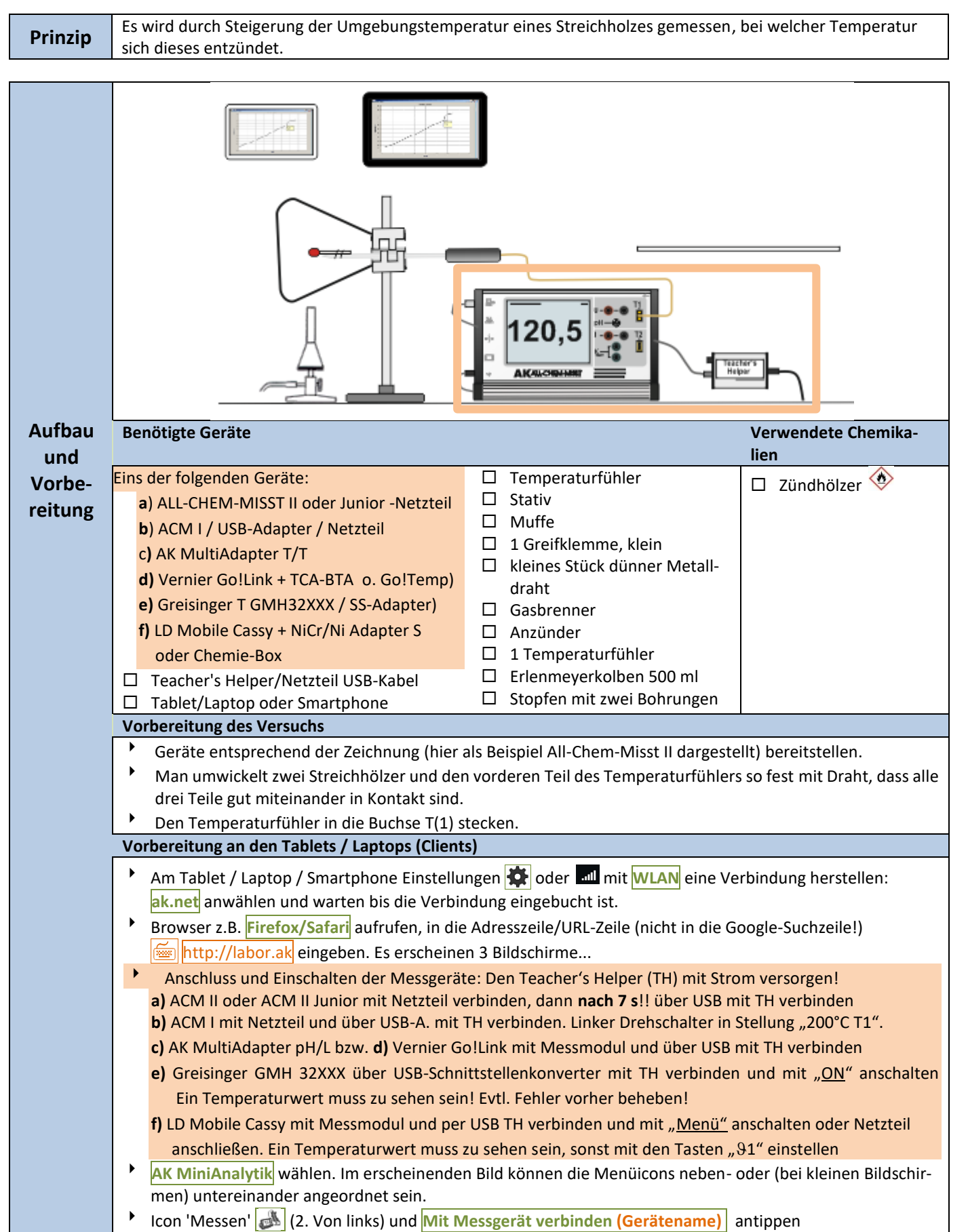

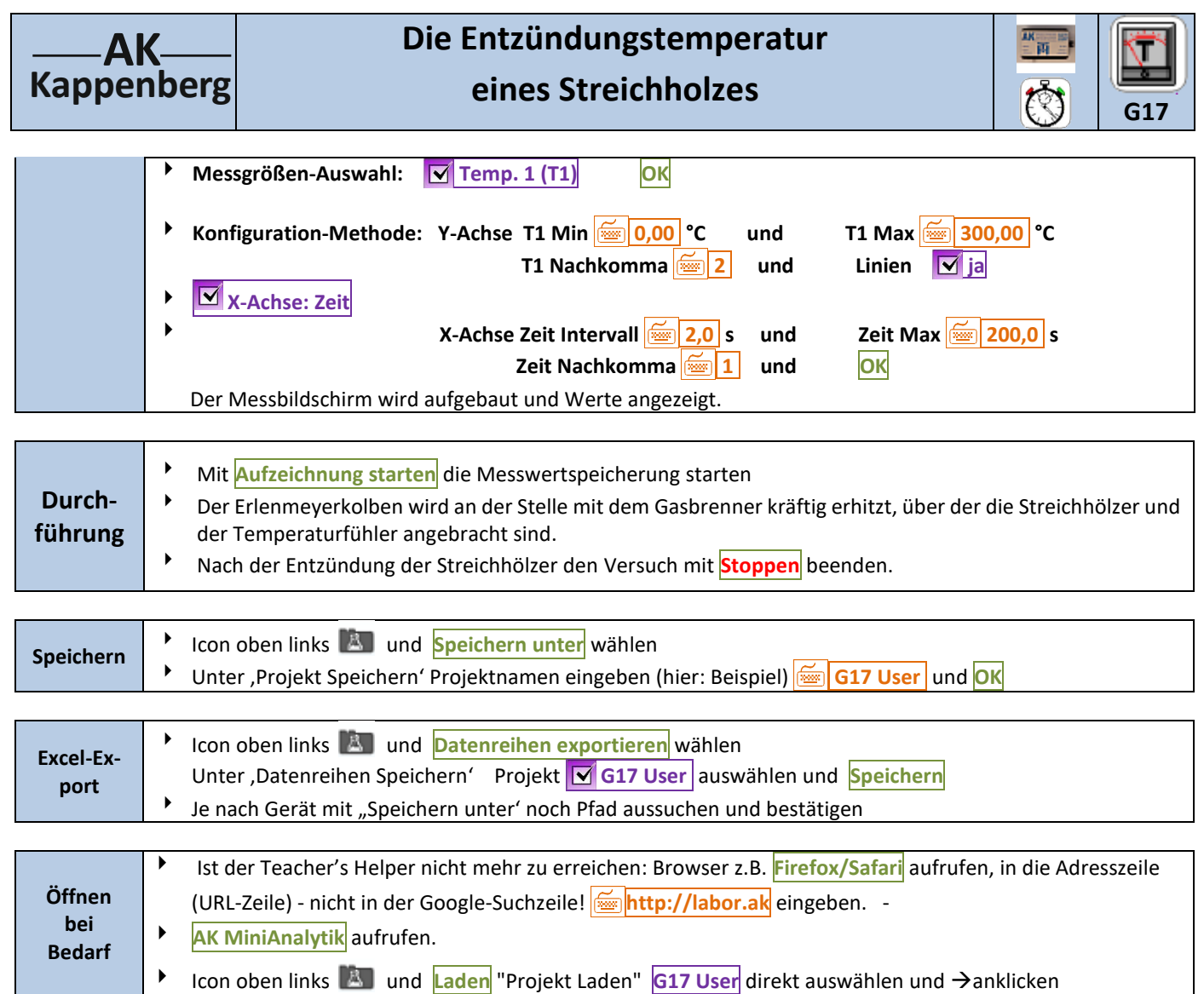

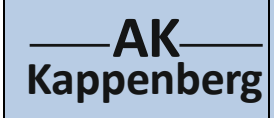

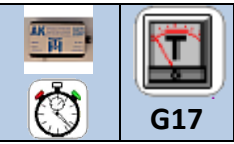

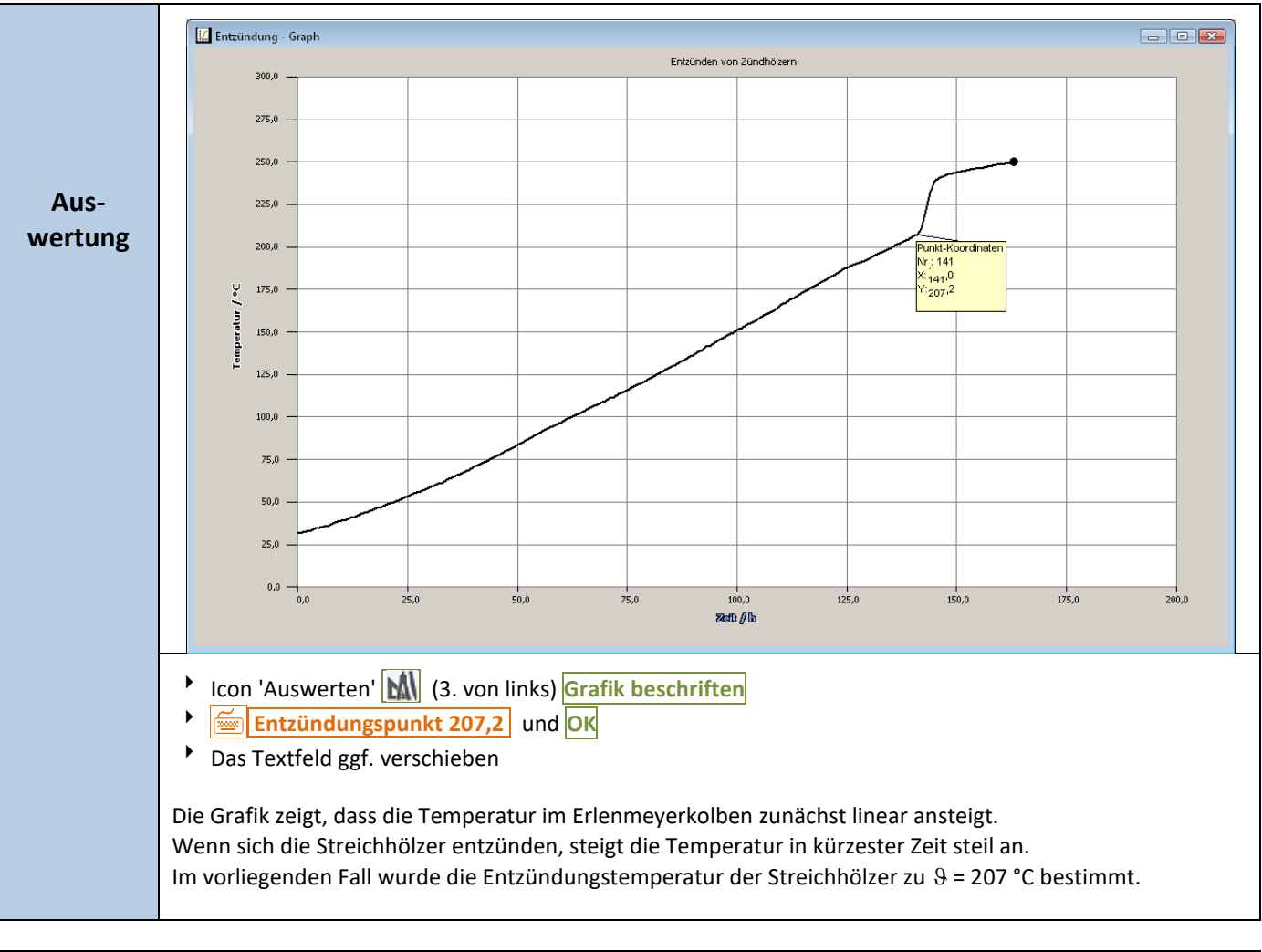

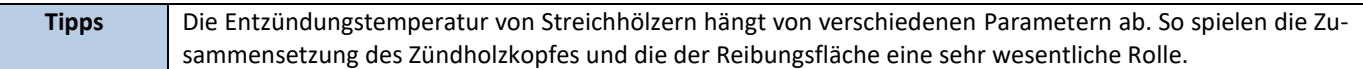

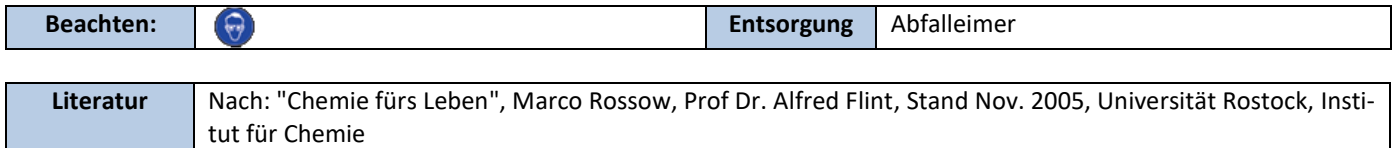

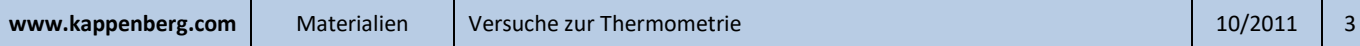